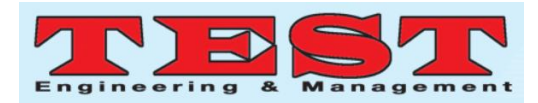

# **AAA (All about Agriculture)**

# **<sup>1</sup>K. Charitharth, <sup>2</sup>M. TejusVarma, <sup>3</sup> Suraj . K. M, <sup>4</sup>Lekhana. J, <sup>5</sup>Venkatesh Prasad**

<sup>1,2,3,4,5</sup> School of C&IT, Reva University, Bangalore, India

 $^{1}$ [charitharthkothakota1@gmail.com,](mailto:charitharthkothakota1@gmail.com)  $^{2}$ [tejus17varma@gmail.com,](mailto:tejus17varma@gmail.com)  $^{3}$ [Surajsurya10012000@gmail.com,](mailto:Surajsurya10012000@gmail.com) 4 [lekhana.j.gowda143@gmail.com,](mailto:lekhana.j.gowda143@gmail.com) 5 venkateshprasad@reva.edu.i

*Article Info Volume 83 Page Number: 5086-5089 Publication Issue: May-June 2020*

# **Abstract**

"AAA[All About Agriculture]" is an online dialogue forum which was created using Java's programming language w it h Oracle as the frame work database. The paper is useful for farmers and growers to know about the various crops, the use of fertilizers for the, se crops, the soil conditions under which these crops perform variables for these crops. This is an on dialogue which provides solutions for smallpox rancher and scholars of agriculture. It includes analyzes for both nations, with guidance ab what to use and how many fertilizers? And w plant, herb or vegetable to grow in what sea and when? This also helps make competition better selling choices. This agriculture database best and the correct climate and environmental more helpful to the local ranchers as this app built for the ranchers w which is farmer friendly as it does not require any login credentials, as it consists of only username and password. So, the ranchers need not be computer lit erate. Ex: Broccoli, Cabbage, potatoes in Early spring. Beans, Cucumber, Okra in Summer Carrots, Radish in Rainfall.

*Article History Article Received:19 November 2019 Revised: 27 January 2020 Accepted: 24 February 2020 Publication: 16 May 2020*

*Keywords: AAA, crops, fertilizers*

# **1. Introduction**

It is the agricultural platform that offers options for smallholder ranchers and students of agriculture. It also lets the NGO's get useful soil and fertilizer know ledge, and even crops. It also lets the farm students gain realistic know ledge about various crops. It also lets farmers get know ledge about soil through NGO's, crops in village awareness programs being conducted. The admin must log in to this program, add seasons, season time and the soil is appropriate for what crop and all the necessary information. Inquires handling for all users. Inquries can be display ed by the scholars, customers. If any registered user sends the query to the admin and the admin sends the solution to the user, Admin can view the user queries.

# **2. Literature Survey**

Accessing Web- based Database and managing its data is a regular and significant process, the efficiency of this process has an impact on the entire system in the performance- to- expense ratio [1]. Net work's most important advantage is its use in the exchange of know ledge between distributed resources [2]. This exchange of information will increase the volume of data accessible to users considerably. New technology

enables producers, land testing and landmap- based management. Soil maps for the Natural Resource Conservation Service (NRCS) are a possible source of know ledge to forecast crop yields as a basis for management maps [3]. A system of cultivation and cost management, AAA, is proposed, which was developed to support efficient farming management [4}. The system consists of smart phone applications, Web browsers and a cloud server. Farmers on farmland can easily refer to work plans, enter field data into the cloud system, and share them with head office in real time by using smart phones.

#### **3. Proposed Solution**

The paper's key purpose is to provide information to farmers and to students of agriculture. It provides farmers w it h better solutions in the provision of soil, fertilizer know ledge. This allow s consumers to learn about various techniques that can be used in agriculture.

#### **4. Technologies Used UML**

#### **Java script**

The JavaScript was developed as a script- based

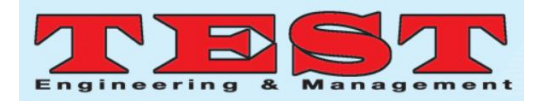

programming language by Net scape Communication Corporation. JavaScript was originally named Live Script, which was renamed to JavaScript to reflect its connection w it h Java. J2EE.

Java Plat form, Business Version, or Java EE is an application development interface widely used in the Java programming language.

#### **Servlets**

Java Application Server is a JavaSoft managed domain server. The Java application server is only a part of a larger platform that has been developed not just to provide you with a web server but also software. To build custom network servers on the Internet or the Intranet for any client / server system.

#### **HTML**

HTML, an initialism of Hypertext Markup Language, is the dominant form of markup for websites. This offers a means to describe the structure of information that is based on text inside a document.

#### **Explanation of the Table**

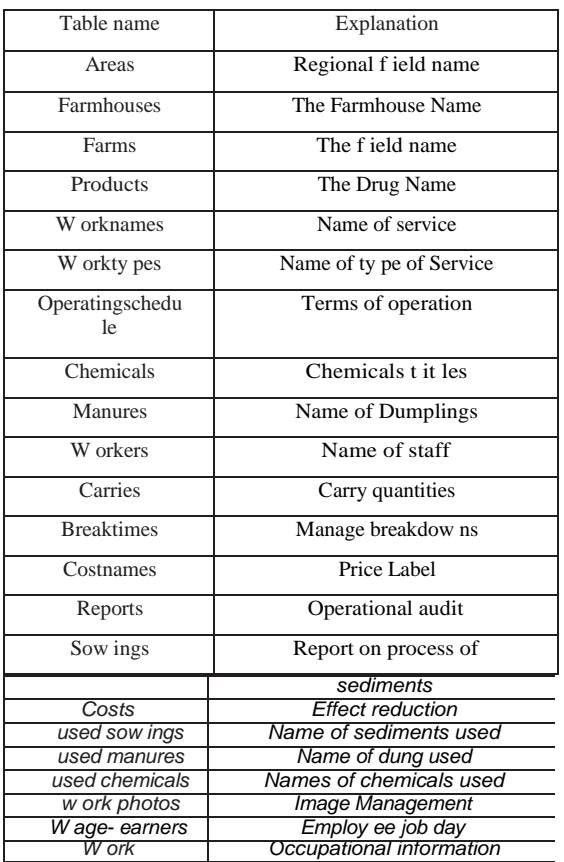

#### **5. Methodology**

**Class Diagram**

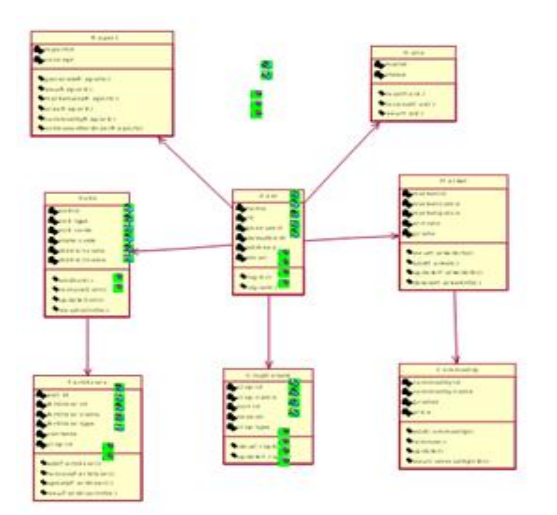

#### **6. Implementation**

At the design point the set of tables are created for the entities listed using the relational database.

This information system's web pages will direct the use and use of that program. The homepage for our agricultural information network is shown in Example a. A hyperlink of this page will pick respective crop information. For example, information on work carried out by institutes on rubber can be accessed via the Rubber Institute hyperlinks (Example a and b).

Example a: Website The AAA Program Site

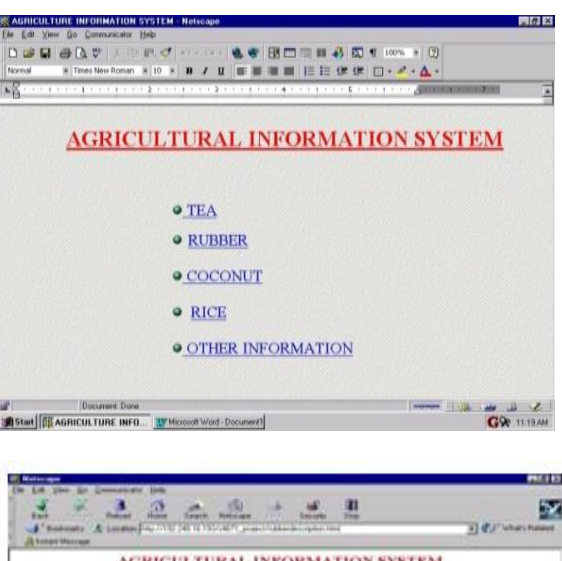

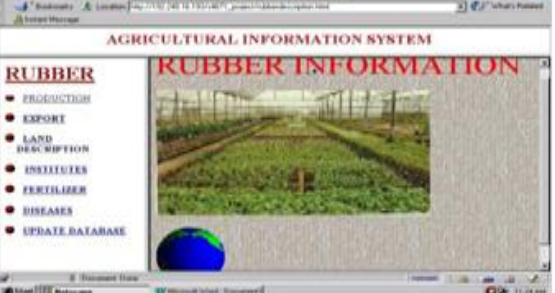

Example b: Rubber Information Website

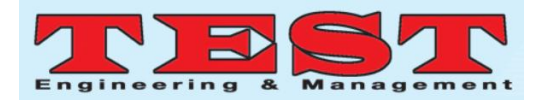

#### **Information Retrieval**

You can do know ledge gathering inquiries in various w ay s. Using correct dialog boxes and list boxes (Example c) to list those. The Java applets construct the necessary question statements and don't need to be aware of them. Figure 4 describes an information retrieval note given in Example c for the query. Here selected list choices are passed via Java applet variables to the query argument. These variables are presented in italic font format and are sometimes enclosed with +, "and" (Example d).

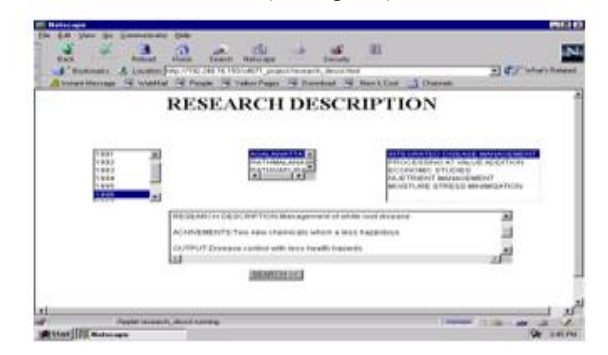

Example c: Hav ing Rubber Testing Det ails

Question = "SELECT Research\_Des, Achievements, Output, YearFROM Inst it ute\_Description i, Research\_Ty pe\_Description r,

Research Description d W HERE i.Inst it ute\_No = r.Inst it ute\_No and r.Research\_Ty pe\_No = d.Research\_Ty pe\_No

and i.Location = "'+location+"' and  $r$ .Research\_Ty pe='"+research\_ty pe+"' and

Year = "'+y ear+"' ";

Example d: A framew ork summary of the SQL know ledge retrieval query

# **Information Updating**

The web browser is used for people allowed to modify the account to determine the username and password (Example e). As in the case of data recovery , the update statements are provided in the Java applets, and the authorized user should not know how to use SQL (Example f) to render such a inqueries.

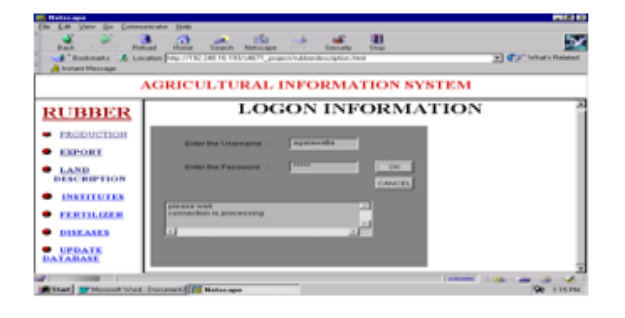

Example e: Username and Password Permit ted Downloads

Question = "INSERT INTO n Research Description (Research\_Ty pe\_No, Research\_Des, Achivements, Output, Year) VALUES(? ,? ,? ,? ,?)";

Example f : A Process Update SQL Application Statement

Expect ed New Applicat ions

This paper can be further be extended in to E-Farming. This paper can be implemented in android and iOS devices.

# **7. Result**

Hence, this proposed work gives Ranchers and the agricultural students the information about the agriculture i.e., the soil, fertilizers and crop details are been provided. It is not only useful to the ranchers and the students, it is also useful to the NGO's, public. The individual can raise the any inquires regarding agriculture. So, it is been solved by the admin and posted. This agricultural database is more useful to the local farmers as it does not require any login credentials. So it does not require any computer know ledge.

# **8. Conclusion**

In this paper, we provide different details needed for ranchers and scholars in the field of agriculture and also provide them w it h solutions regarding the questions they submitted. It makes agriculture more economically friendly and this platform is of great value to both ranchers and agricultural scholars.

The proposed AAA paper offers an important web forum w here farmers and students of agriculture can access know ledge on different agricultural issues and get answers to their queries. The program has draw backs in a w ay w here anybody can post something that might confuse students and farmers is an free debate platform.

As the program is being used, consumer specifications tend to evolve and in this way, AAA is very versatile. For the future, additional functions and plugins will be introduced to the framework based on objectoriented programming.

# **References**

- [1] Heechangchung, Dongilkim, Soonghee lee Sokpal Cho, "Smart Farming Educat ion Service based on ulearning environment" February 17, 2019.
- [2] Imada, A., M. Laurenson, S. Ninomiy a and T. Machida, "A SOAP/ XML Web-Service for Meteorological Data Int erpolation", Proc. AFITA/ W CCA2004ed. F. Zazueta, S. Ninomiy a and R.Chitoradon: 415420, 2018.
- [3] Robert .J.Stermitz ,G. A. Nielsen and D. S. Long, "Testing Quality of Soil Survey Geographic (SSURGO) Database for Precision Farming" January 20,2018.

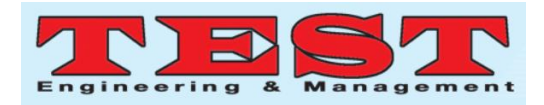

- [4] Agrotechnical Information, "Crop Specialization", Department of Agriculture, Ministry of Agriculture, Lands and Forestry , 2017.
- [5] Burleson D.K., "Oracle Database Applications", Coriolis Groups, 2017.
- [6] [6] Prof .P.B. Gaikw ad, Pallav iMalode, Pooj aPaw ar, SangitaDarade, "EFarming an Interface for Indian Farming" 2016.
- [7] Fernando O.N.N.,"Agricultural Information system for the World W ide W eb",B.Sc.dissert at ion, University of Colo mbo,Colombo,SriLanka,2016.
- [8] Deitel H.M. and Deitel P.J, "Java How to Program", Prentice- Hall, 2015.
- [9] Heslop B. and Budnick L., "HTML Publishing on the Internet", Ventana, 2015.
- [10] Elmasri.R. and Navathe S.B., "Fundamentals of Database Systems",2nd edition, Benj amin/ Cummings, 2015.